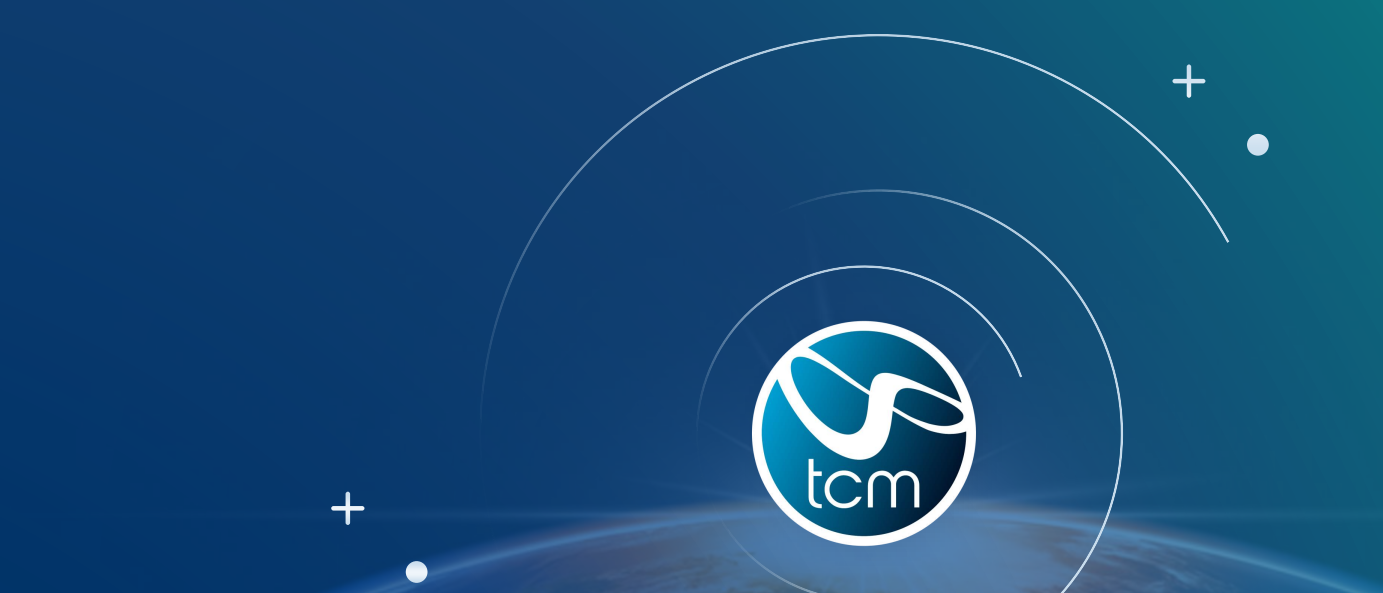

### NonStop, Evolution through Modernisation

*Speakers: Shiva Subramanian*

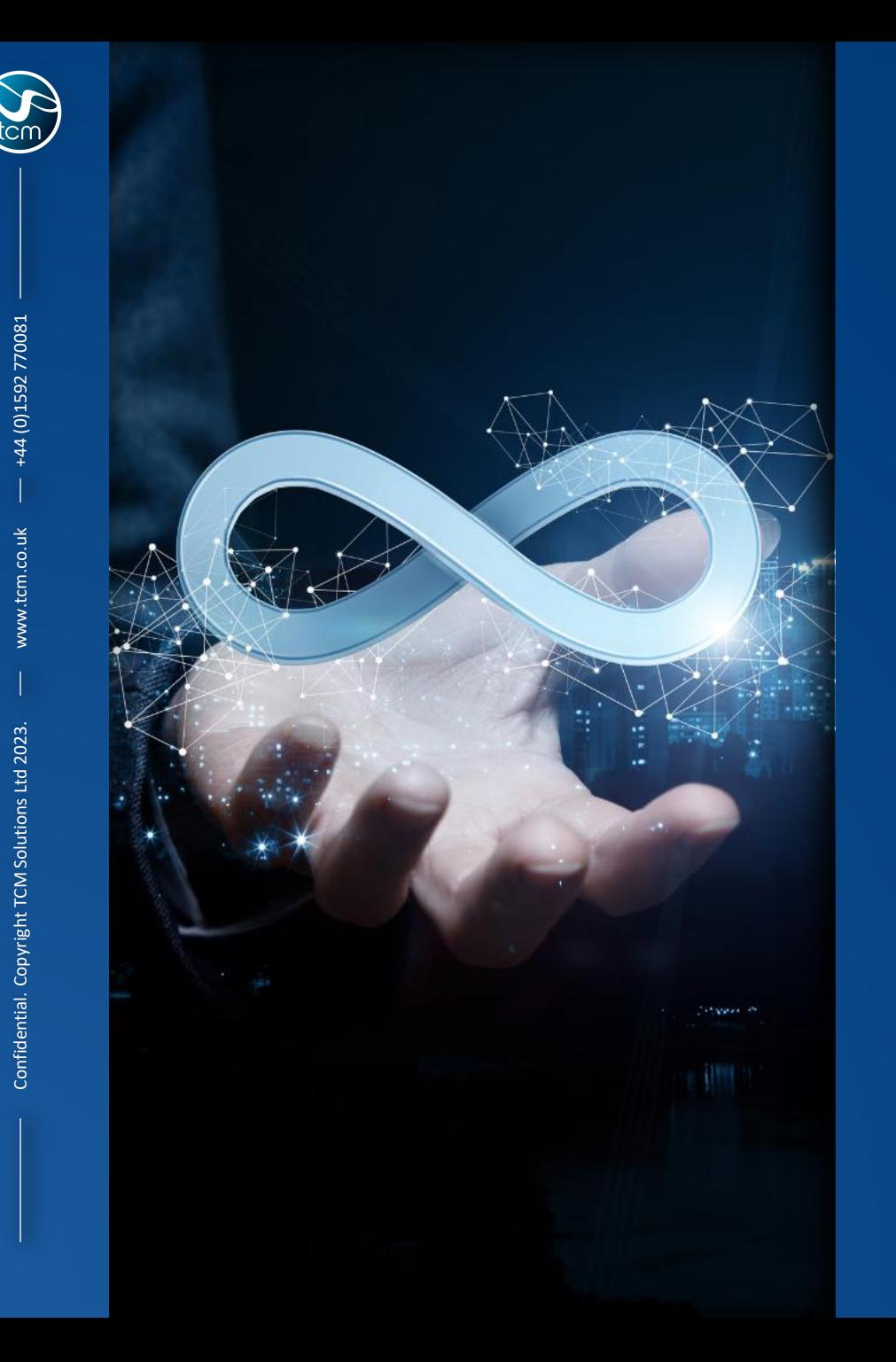

### Contents

- TCM An introduction
	- Shifting Perspectives: NonStop Then v Now
- A Real-World Modernisation Example
- Live Demonstration
- **Questions**

### **TCM** Who We Are

- Dedicated NonStop service experts since '96
- Designing and delivering service solutions to NonStop Customers around the globe
- Onsite and Remote services delivered via Centre of Excellence based in Scotland
- Never lost a Customer, never failed an SLA
- Flexible, responsive, adaptable, trusted partner
- Preserving NonStop knowledge
- HPE Silver Partner

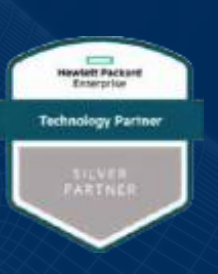

#### The Full Suite of NonStop Servicestom

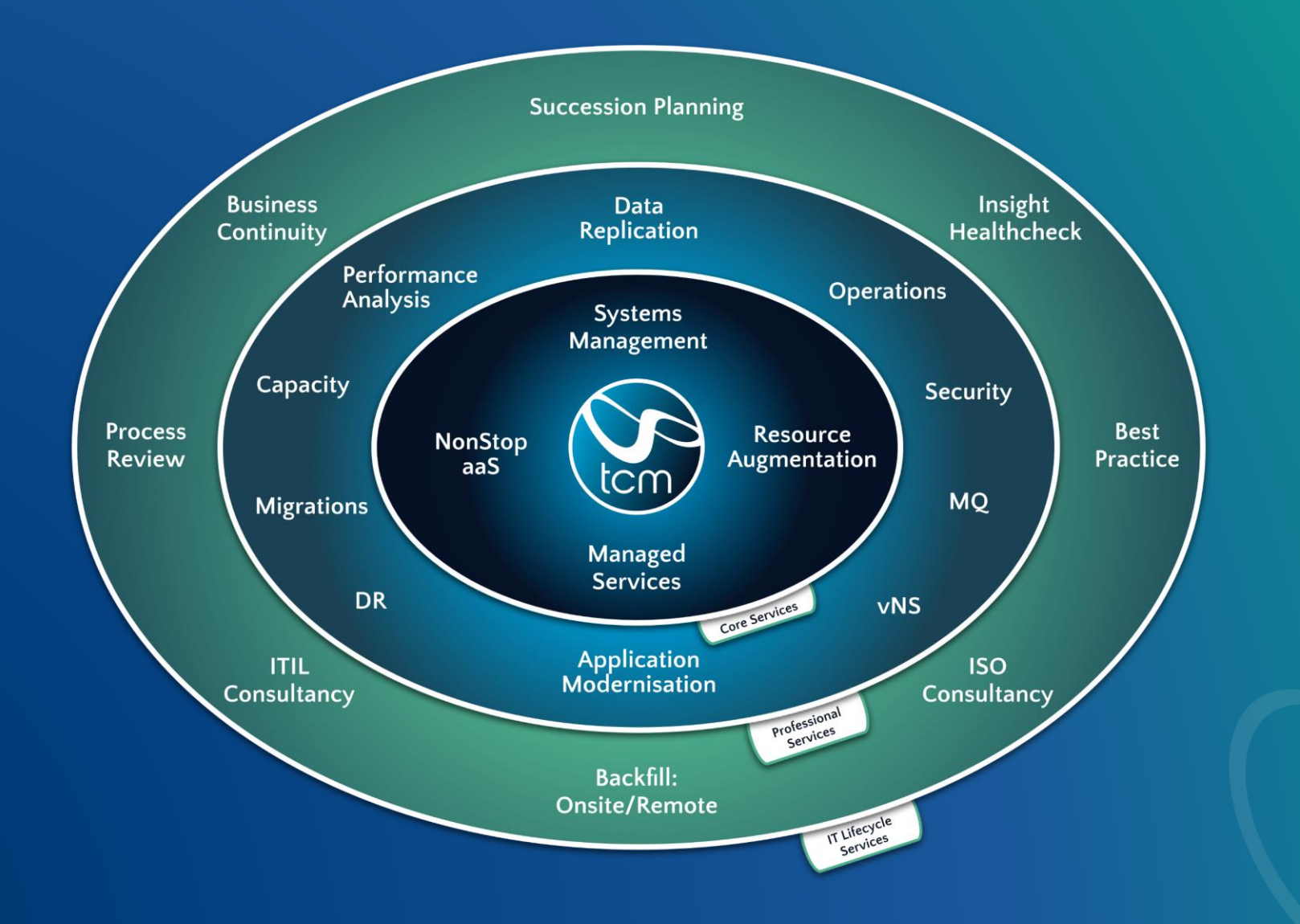

 $\bullet$ 

**4**

# +44 (0)1592 770081

www.tcm.co.uk

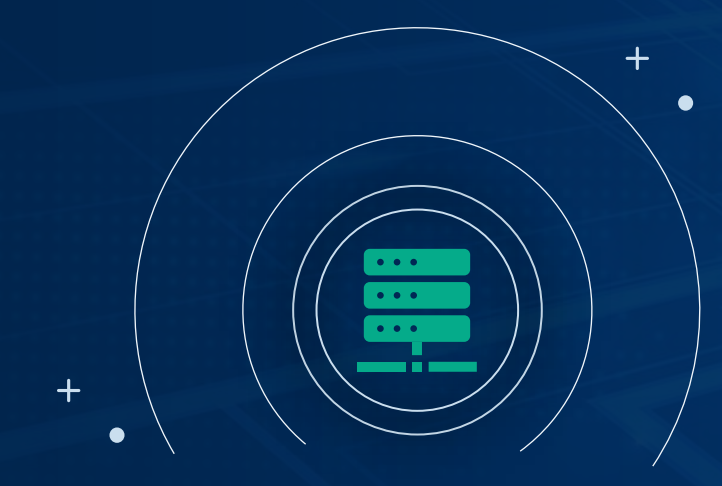

### Shifting Perspective: NonStop Then vs. NonStop Now

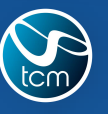

### NonStop then Circa 1980s

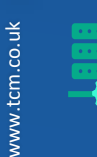

**Share -Nothing architecture**

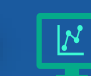

 $\boldsymbol{\mathsf{K}}$ 

Confidential. Copyright TCM Solutions Ltd 2023.

**Mission -Critical computing**

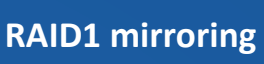

**Fault tolerant**

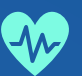

**High Availability**

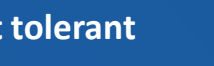

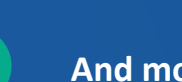

 $\begin{array}{c} 1010 \\ 1010 \end{array}$ 

**Linear Scalability**

**Process pairs** 

**Security & Compliance**

**Superior data integrity**

**And more…**

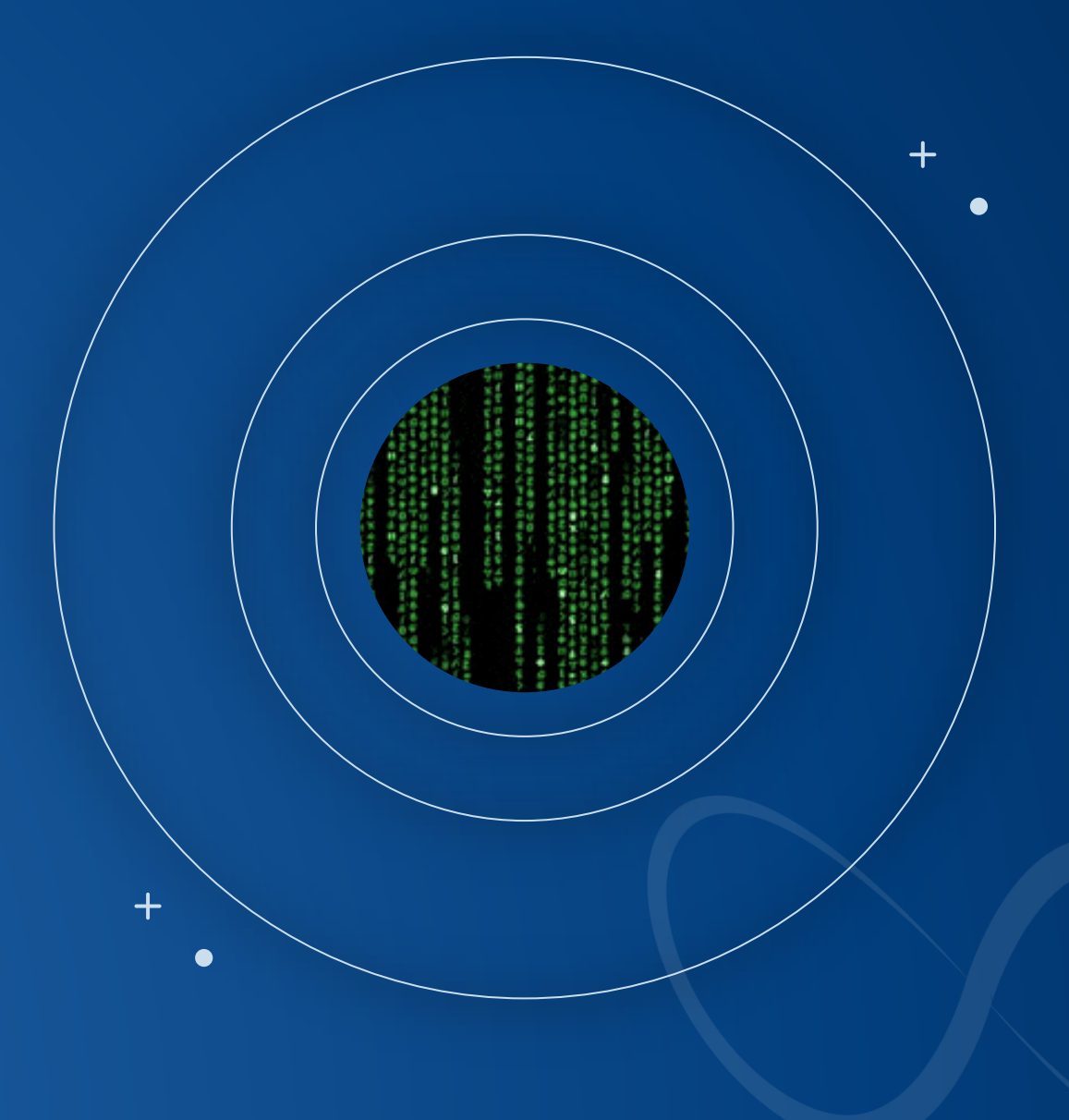

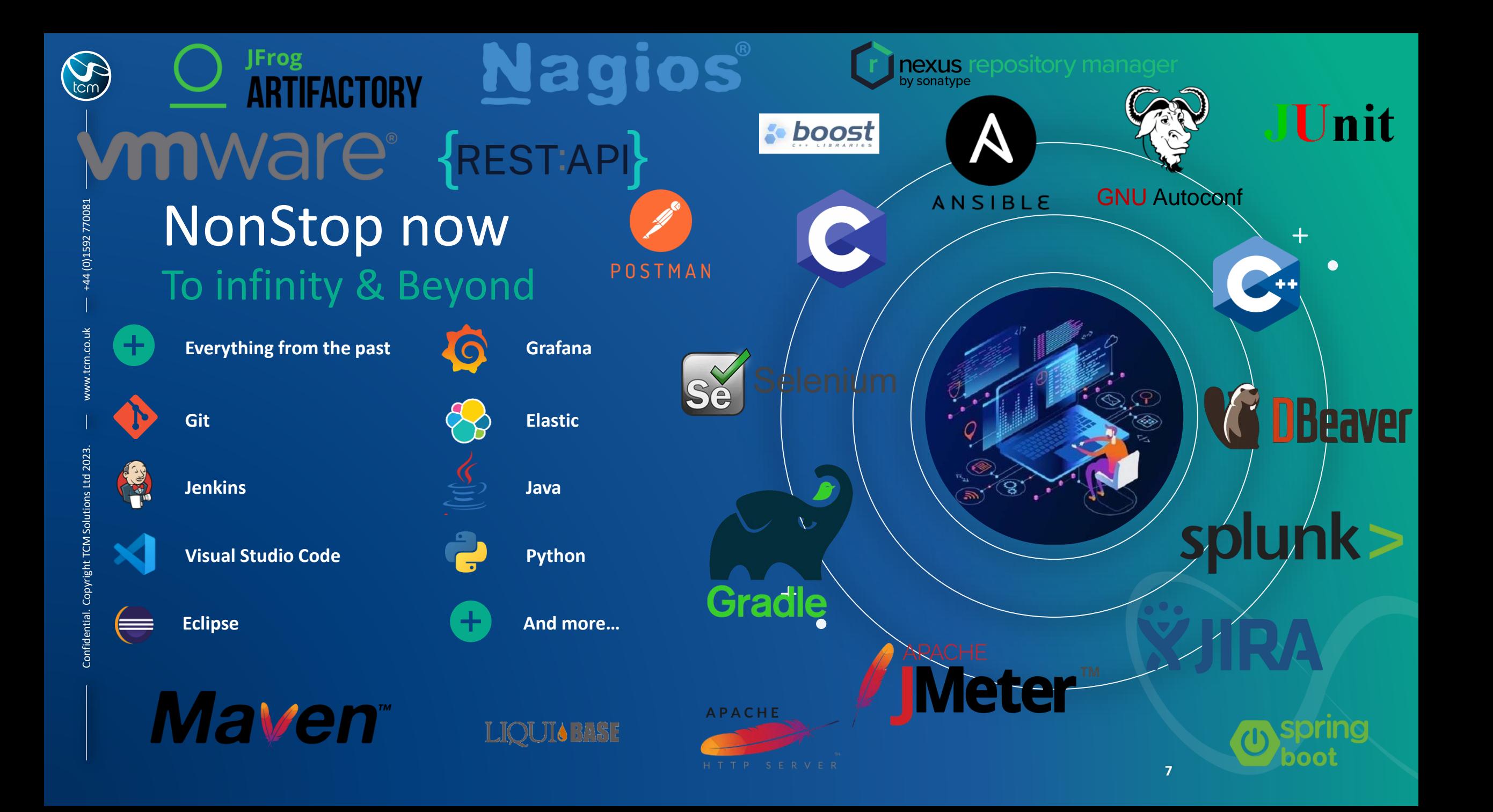

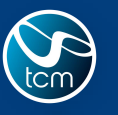

### The evolution of NonStop has already begun…

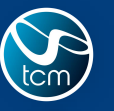

### …and your modernisation journey…

### …could be closer than you think:

#### Your Nonstop OS already ships with -

- Java, Python
- Make
- NSMF (Ansible setup for NonStop)
- FLOSS
- **NS HTTP Server (Apache HTTP server)**
- Boost Framework
- JDBC/ODBC drivers for SQL/MX

#### Your Organisation might already have –

- A centralised Git Repository with GitHub or GitLab
- A Jenkins master instance
- Ansible instance
- Grafana
- Elastic Stack
- Splunk
- Kafka producer setup

#### And on the NonStop, you can install –

- Git
- Jenkins Agent/Master
- Fortify
- Maven
- **Gradle**
- **JMeter**
- Artifactory
- Kafka libraries (to talk to Kafka producer off platform)
- **EXECUTE:** Curl to communicate with -
	- Grafana / Elastic Stack / Splunk
	- Prognosis
	- Nagios
- OpenSSL & OpenSSH to communicate with -
	- Ansible
	- Jenkins
	- Git
	- Visual Studio Code
	- Nexus
	- GitHub
	- Selenium
	- Robo
	- SonarQube & more...

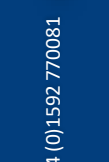

### Ok that's great, but where do I start?

### *- How about a real world example?*

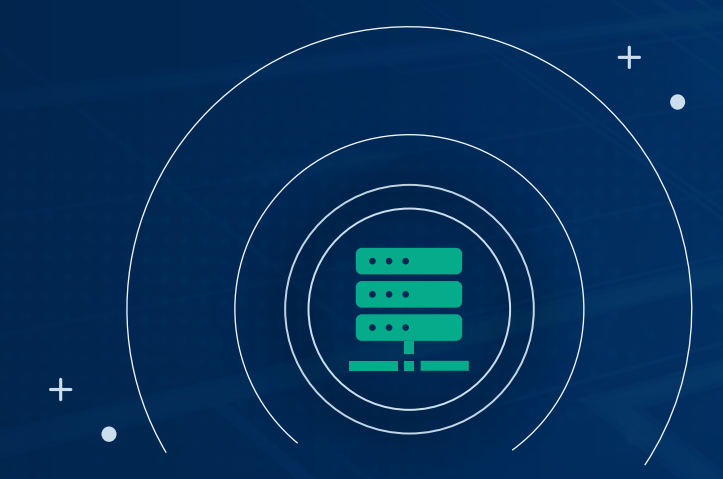

### A Real World example of: NonStop Then vs. NonStop Now

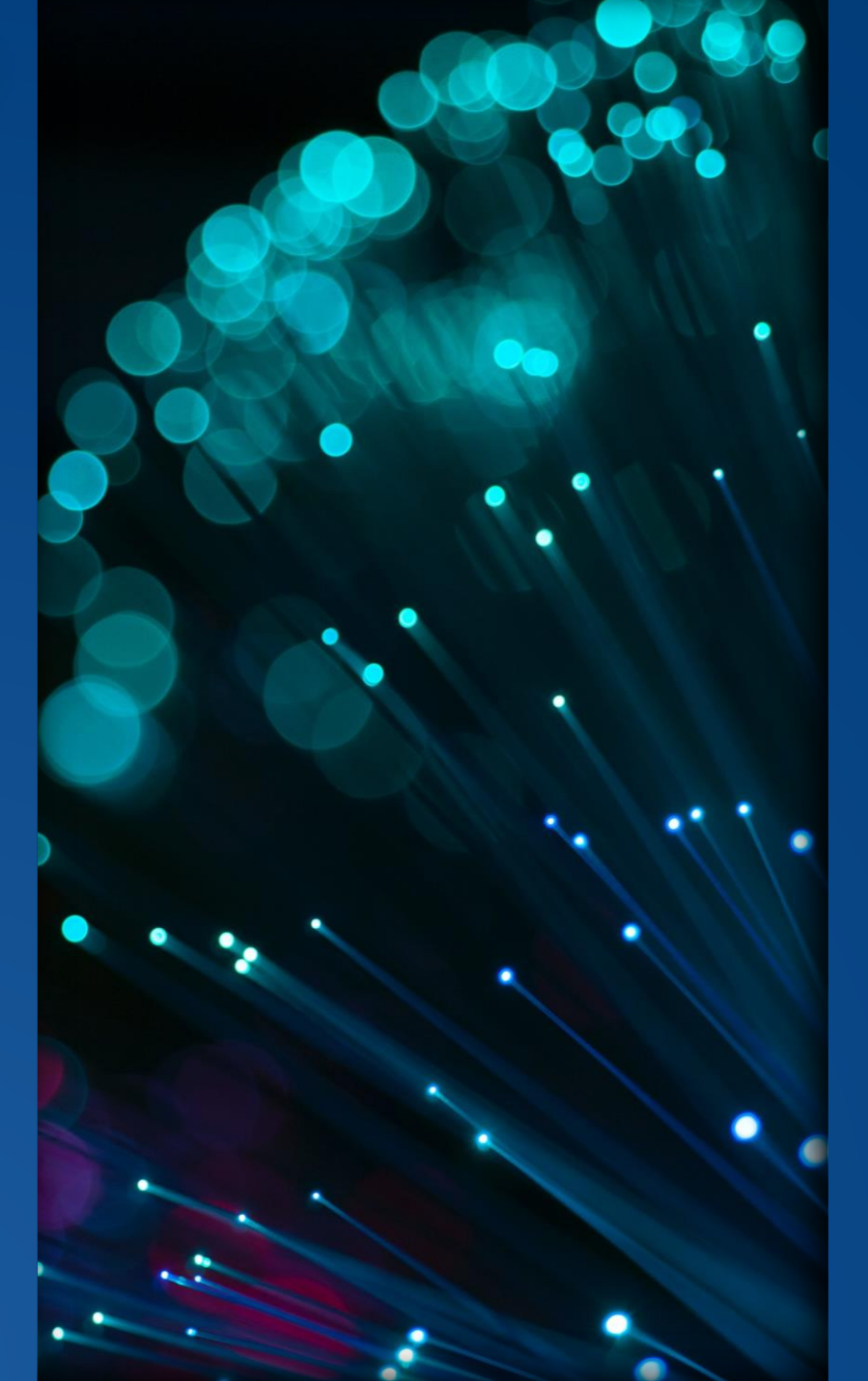

www.tcm.co.uk Confidential. Copyright TCM Solutions Ltd 2023. +44 (0)1592 770081

Confidential. Copyright TCM Solutions Ltd 2023

+44 (0)1592 770081

### A Real World example

Something that we can all relate to!

- In-house application using COBOL and various TACL utilities that help with day to day functions
- Development TEDIT
- Version Control Spreadsheets, TACL macros, RMS
- Deployment Manual Copy, NetBatch
- Monitoring, Alerting EMS & TACL Routines
- Setup using Enscribe and manual testing for tracking and making changes to the application

- Source code changes done on TEDIT
- Comment structures tracked changes!

#### 1.1 Begin - Updated error hand

```
IF SEND-ERROR NOT = 0
    PERFORM HANDLE-SEND-ERROM
END-IF.
```
#### HANDLE-SEND-ERROR.

```
IF SEND-ERROR = 233PERFORM SERVERCLASS-SEND*
    IF SEND-ERROR NOT = 0
        PERFORM REPLY-WITH-EL
   ELSE
```
PERFORM REPLY-WITH-PAILLILL  $END-IF$ 

Version History

Mani Rajesh

Collin Yates

Ian Horrocks

John Groats

Andy Vasey

Shiva S

 $2022 - 08 - 24$ 

 $2022 - 09 - 10$ 

 $2022 - 10 - 03$ 

 $2022 - 11 - 18$ 

 $2023 - 02 - 02$ 

 $2023 - 05 - 15$ 

 $1.0$ 

 $1.1$ 

 $1.2$ 

 $1.3$ 

 $1.4$ 

 $2.0$ 

Initial version

Updated error

Improved

Enhanced

forwarding

Fixed issue

message format

performance of

causing crashes during open

request handling

error handling

for specific

request types

Major refactor

for modularity

and readability

#### **ELSE**

PERFORM REPLY-WITH-ERROR  $END-IF$ .

• Version control done through spreadsheet for SOX compliance

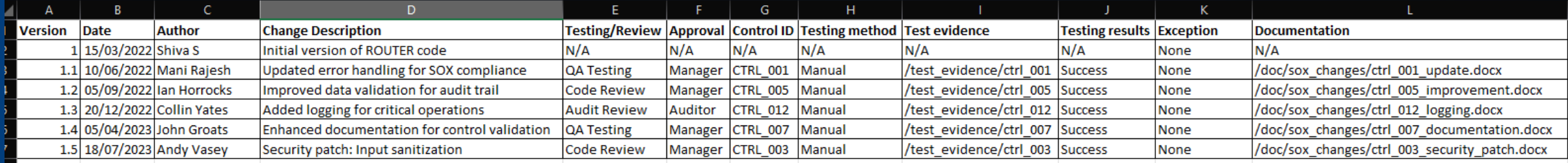

• While some of us used 'intricate' Guardian tools like RMS (while others descended to TACL routines to keep the versions from spiralling out of control)

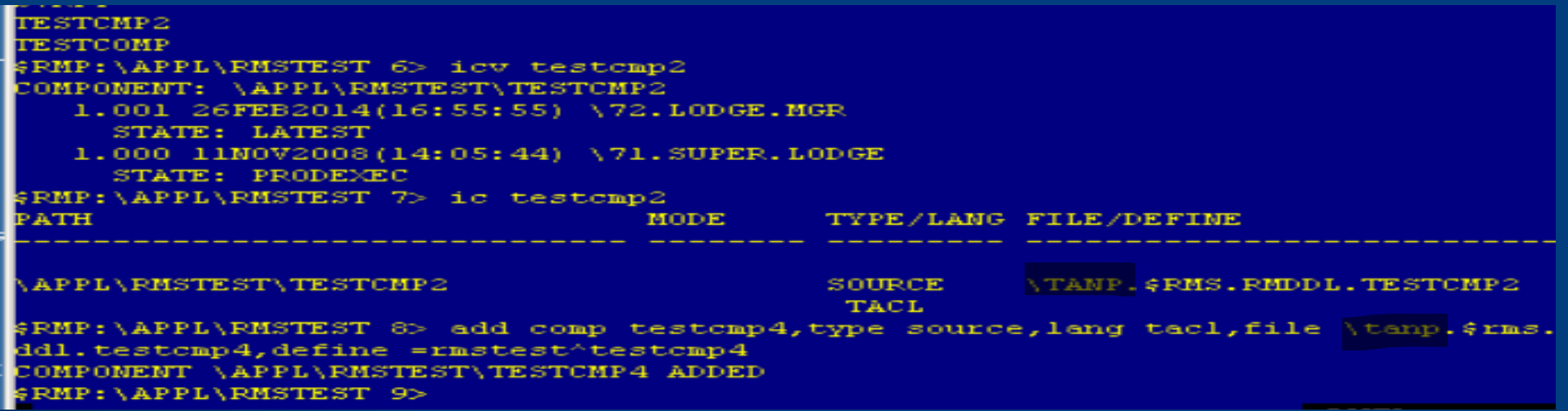

• Ran obey files or compile statements manually to compile objects

#### COBOL85 /IN ROUTER, OUT \$S.#ROUT.COMP, NOWAIT/

SDATA02 APPSRC 5> obey routerc COBOL85 /IN ROUTER, OUT \$S.#ROUT.COMP, NOWAIT/ SDATA02 APPSRC 6> ABENDED: \$237C CPU time: 0:00:00.003 3: Premature process termination with fatal errors or diagnostics SDATA02 APPSRC 6>

- Test cases involved manual verification of generic tests and some specific tests for the respective code change
- Production implementation was a carefully documented manual process that involved FUP DUP across systems using operational user IDs for security purposes

SDATA02 APPSRC 8> fup dup prodsrc.router, backsrc.router, purge FILES DUPLICATED: 1. \$DATA02 APPSRC 9> fup dup prodsrc.router, backsrc.router, purge FILES DUPLICATED: 1 \$DATA02 APPSRC 10>

• Used ENSCRIBE files to store and retrieve information and ENFORM to query the database

```
SDATA02 ENFORMS 59> fup copy app
param from I9;
!Title "ENFORM DATA QUERY OUTPUT"
?assign APPDATA to $data02.APPFILES.APPDATA
open APPDATA
list by app-count noprint
by loadid noprint
    loadid as A8 nohead, tab 10
    heading "time", tab 10
    app-num as i2 nohead
        heading "app/num/a" as I2
        tab 15
    ( (home-trans * 1.00) / (delta-time / 1000000)) as f6.2 nohead
        heading "home/trans" as F6.2
        tab<sub>23</sub>
```
• Alerting and monitoring in production involved scrolling through EMS events or polling for messages in EMS through TACL macros

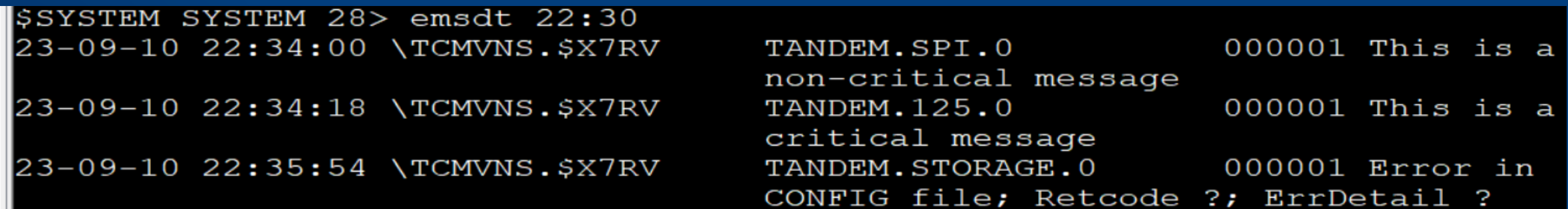

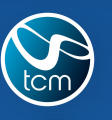

(0)1592770081

www.tcm.co.uk Confidential. Copyright TCM Solutions Ltd 2023. +44 (0)1592 770081

Ltd 2023

**TCM Solutions** 

## The Modern Trajectory

- On the NonStop
	- Git
	- Jenkins
- On Windows servers / Linux distributions
	- Elastic / Grafana
	- Ansible
- On user machines
	- Visual Studio Code / Eclipse IDE
	- GitHub Desktop / IDE Git plugin
	- Postman
	- DBeaver

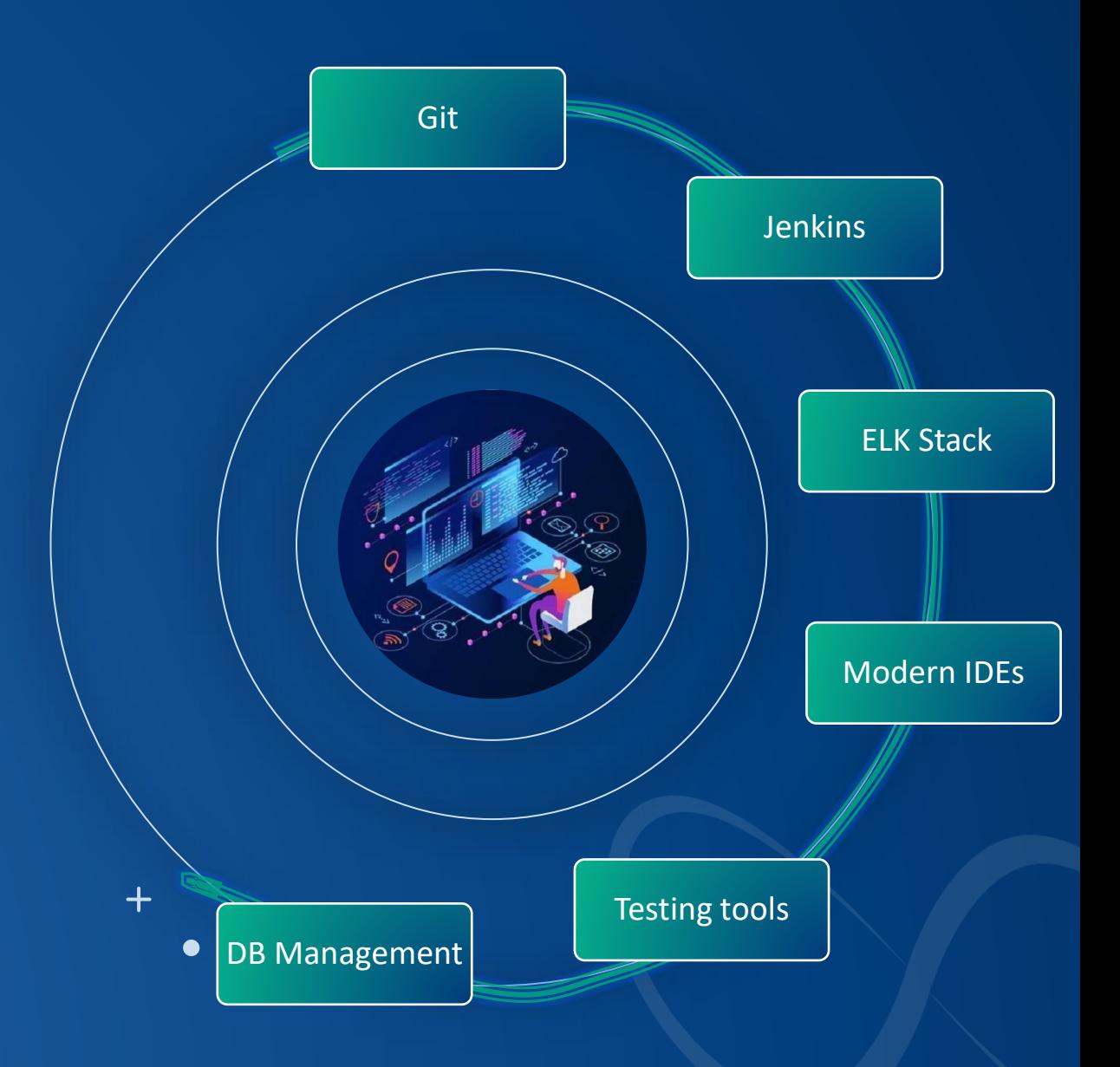

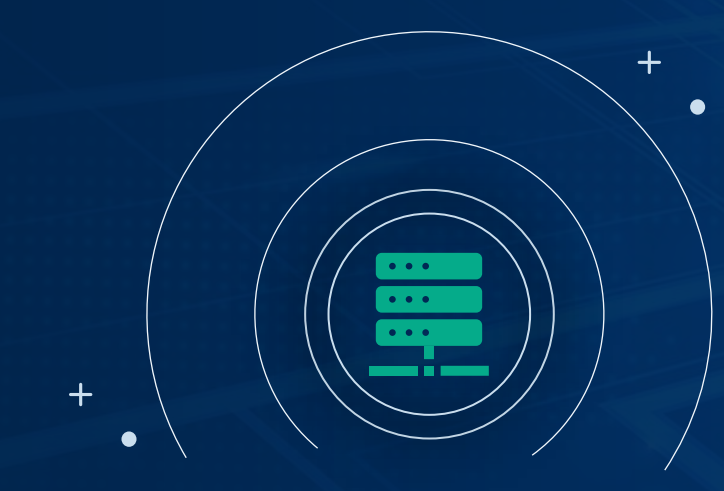

### Demonstration

Using Git, Jenkins, Elastic, DBeaver & Postman

 $\left| \cdot \right|$ 

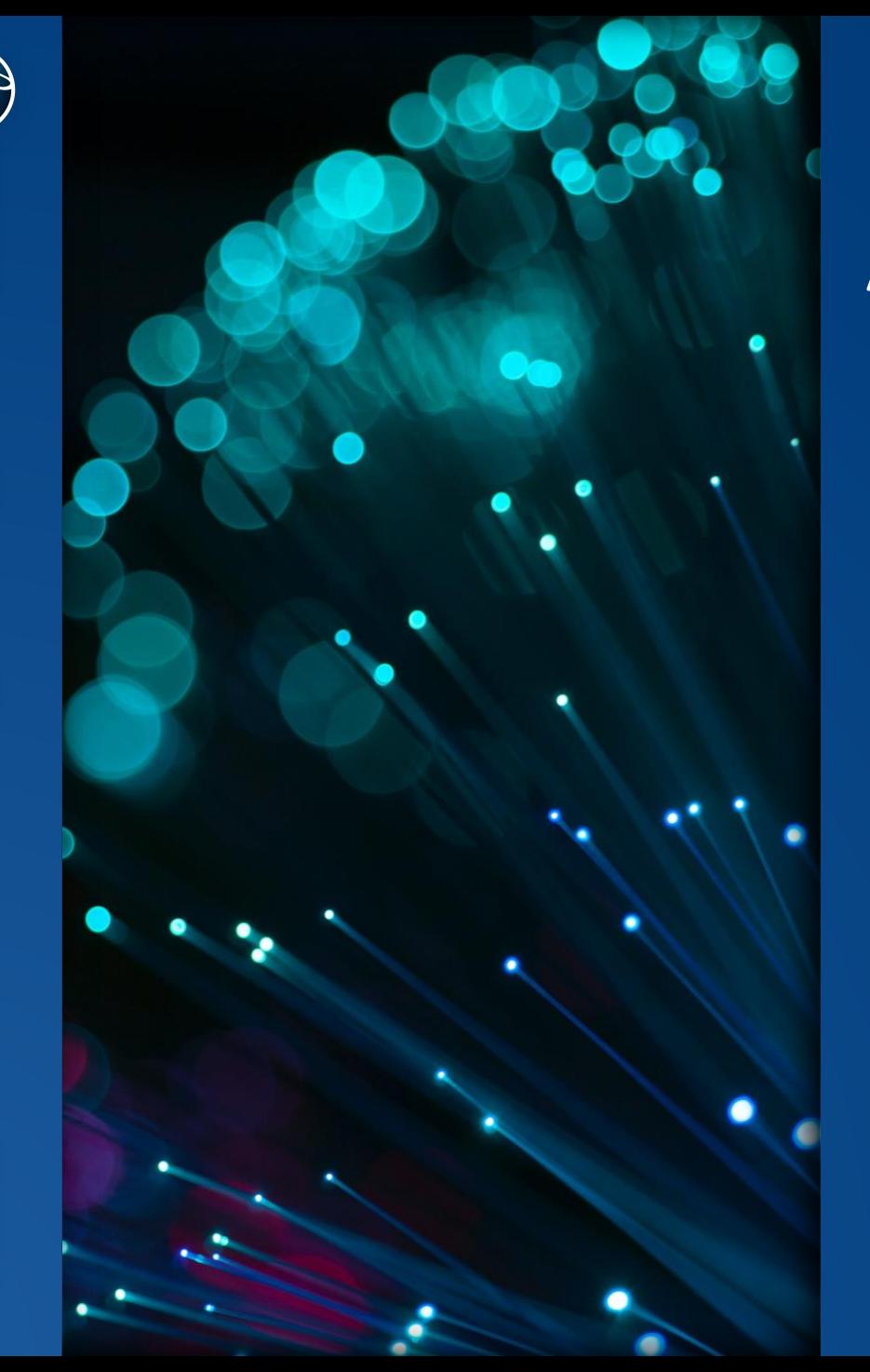

www.tcm.co.uk Confidential. Copyright TCM Solutions Ltd 2023. +44 (0)1592 770081

Confidential. Copyright TCM Solutions Ltd 2023.

www.tcm.co.uk

+44 (0)1592 770081

### A Real World example

### Then:

- Development TEDIT
- Version Control Spreadsheets, TACL macros, RMS
- Deployment Manual Copy, NetBatch
- Monitoring, Alerting EMS & TACL Routines
- Setup using Enscribe and manual testing for tracking and making changes to the application

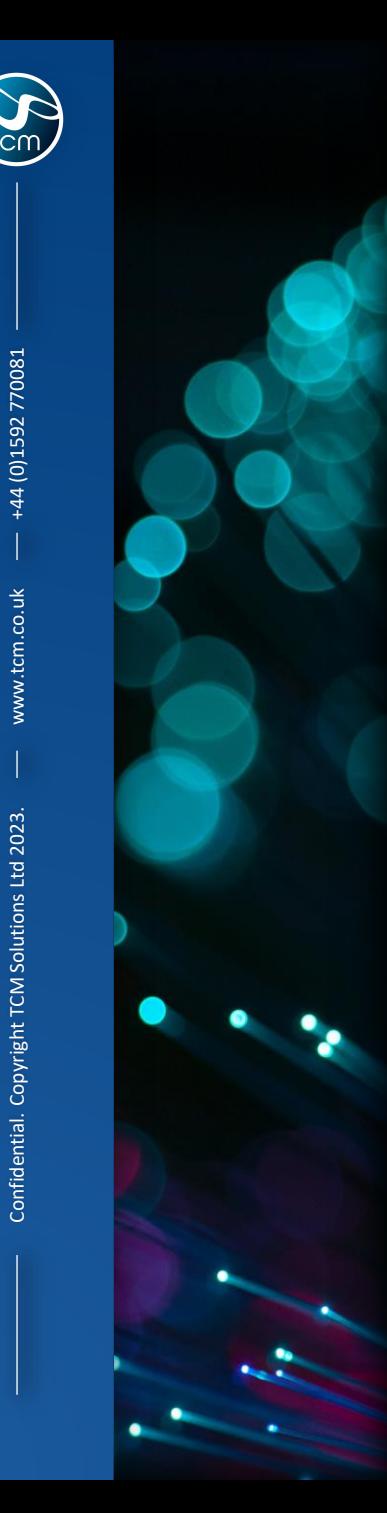

+44 (0)1592 770081

www.tcm.co.uk

### A Real World example

#### Then:

- Development TEDIT
- Version Control Spreadsheets, TACL macros, RMS
- Deployment Manual Copy, NetBatch
- **Monitoring, Alerting EMS & TACL** Routines
- Setup using Enscribe and manual testing for tracking and making changes to the application

#### Now:

- Development Visual Studio Code
- Version Control Git
- Deployment Jenkins
- Monitoring, Alerting Elastic
- Using Dbeaver to manage your SQL database and PostMan for testing and other automation testing tools

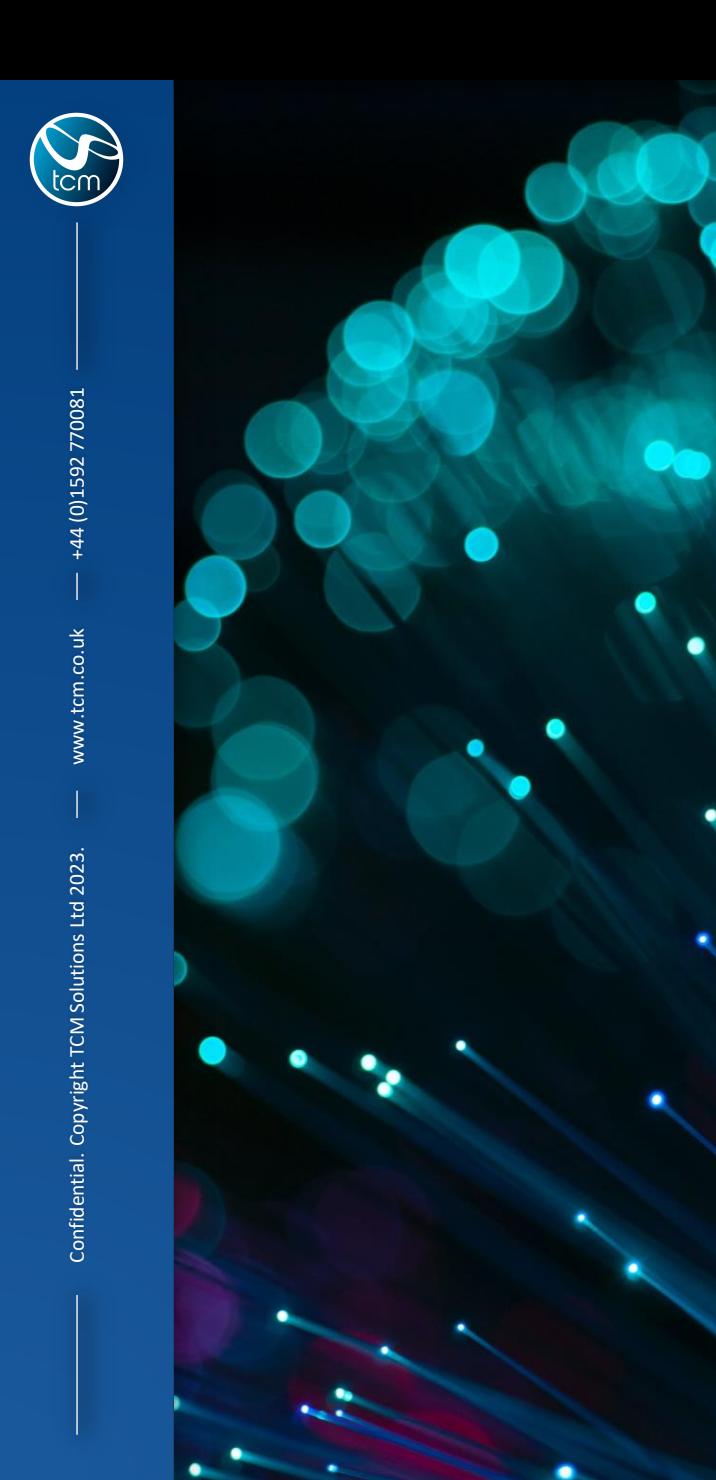

### A Real World example

### Why did we take you through this?

• The Benefits

![](_page_22_Picture_0.jpeg)

+44 (0)1592 770081

www.tcm.co.uk

### **Rewards** for the picking

![](_page_22_Picture_2.jpeg)

**Lower costs**

**Reduce risks**

**Fast feedback**

![](_page_22_Picture_6.jpeg)

![](_page_22_Picture_7.jpeg)

![](_page_22_Picture_8.jpeg)

**Consistent and stable system** 

![](_page_22_Picture_10.jpeg)

**Collaboration improves business ability**

![](_page_22_Picture_12.jpeg)

![](_page_23_Picture_0.jpeg)

### A Real World example

#### Why did we take you through this?

- The Benefits
- But also, this is just one of many small steps we can take on a journey to modernisation.
- You need to find yours…

![](_page_24_Figure_0.jpeg)

![](_page_25_Picture_0.jpeg)

### A Real World example

#### Why did we take you through this?

- The Benefits
- But also, this is just one of many small steps we can take on a journey to modernisation.
- You need to find yours…
- …here a few bonus tips to get you started

#### HPE & Vendor products that help you modernize (by minimizing your effort) Speak to

• **NuWave LightWave Client/Server** – REST API on the NonStop

![](_page_26_Picture_2.jpeg)

- **NuWave Prizm Gateway**  Load Balancing and NGNIX server capabilities on the NonStop
- **Nexbridge NSGIT**  Guardian & ENSCRIBE support with familiar Guardian use and feel for Git
- **Comforte EscortSQL** remove Enscribe files without code changes and start using NonStop SQL
- **Comforte Jpath** remove Screen COBOL green screens without code changes and start using HTML web GUI interfaces
- **Infrasoft uLinga for Kafka**  Out of the box NonStop integration for Kafka
- **HPE NonStop HTTP Server**  NonStop deep port of Apache's famous HTTP server that runs about 25% of all websites
- **HPE NonStop Manageability Framework (NSMF)** with out of the box frameworks to support your Ansible modernization effort
- **NonStop In-Memory Cache (NSIMC) which is a port of REDIS**

![](_page_27_Picture_0.jpeg)

(0)1592770081

www.tcm.co.uk Confidential. Copyright TCM Solutions Ltd 2023. +44 (0)1592 770081

Confidential. Copy

### HPE & Vendor products that help you modernize (by minimizing your effort)

![](_page_27_Picture_2.jpeg)

![](_page_28_Picture_0.jpeg)

4 (0)1592 770081

www.tcm.co.uk

Confidential. Copyright TCM Solutions Ltd 2023

### Summing up… before we close

![](_page_28_Picture_2.jpeg)

**Don't let the jargons put you off!**

![](_page_28_Picture_4.jpeg)

**Innovations & outcomes without technical debt**

![](_page_28_Picture_6.jpeg)

**Clarity better than certainty**

![](_page_28_Picture_8.jpeg)

**Micro steps towards MicroServices**

![](_page_28_Picture_10.jpeg)

**Era of Phoenix Servers**

![](_page_28_Picture_12.jpeg)

**Collaboration improves business ability**

![](_page_28_Picture_14.jpeg)

![](_page_29_Picture_0.jpeg)

 $+$ 

 $\bullet$ 

# Thank You

 $+$ 

 $\bullet$ 

![](_page_30_Picture_0.jpeg)

 $+$ 

 $\bullet$ 

### TCM – The NonStop Experts

 $+$ 

 $\bullet$ 

www.tcm.co.uk